TCGA\_GLIOBLASTOMA\_COPY\_NUMBER\_UP

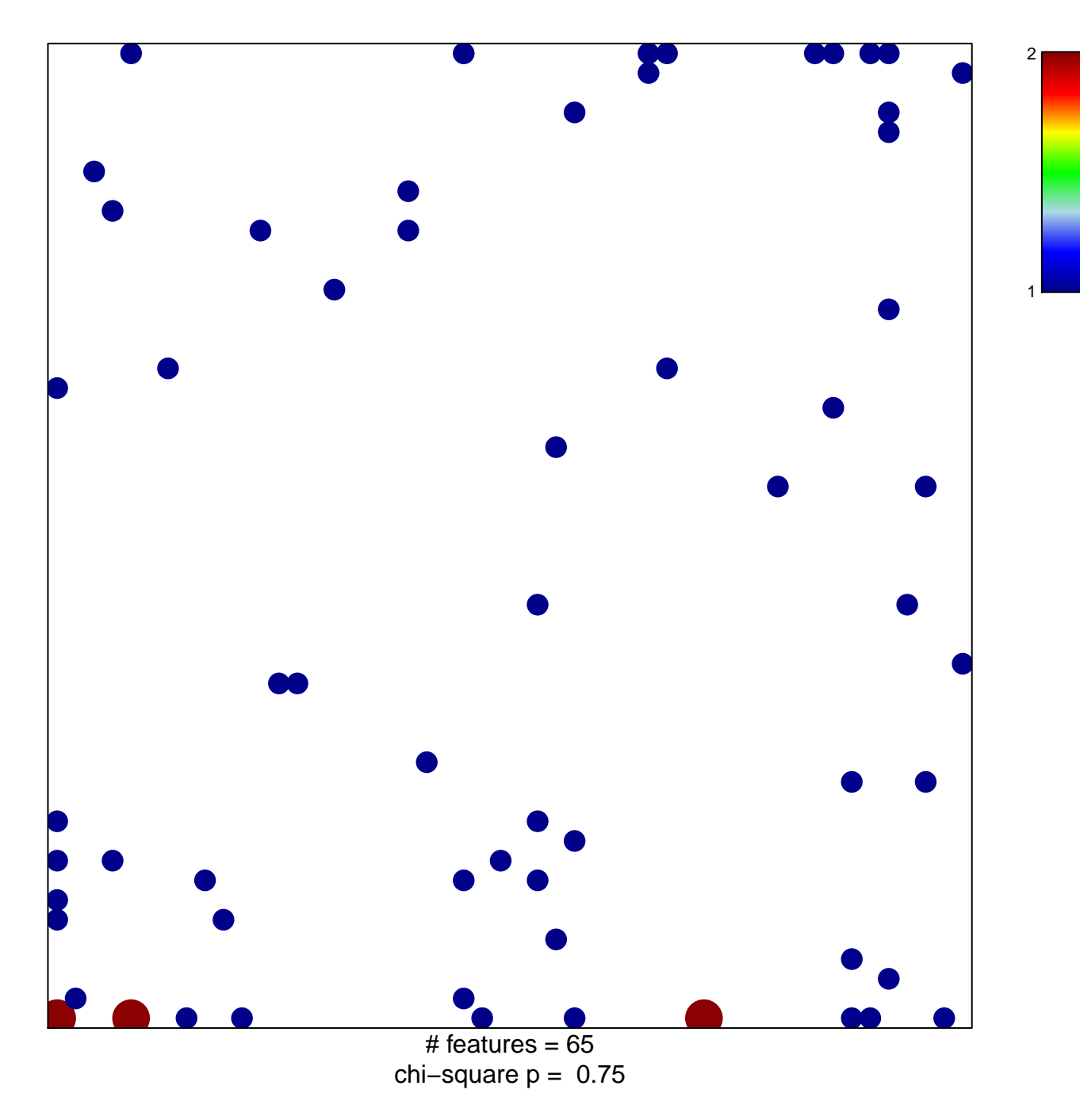

## **TCGA\_GLIOBLASTOMA\_COPY\_NUMBER\_UP**

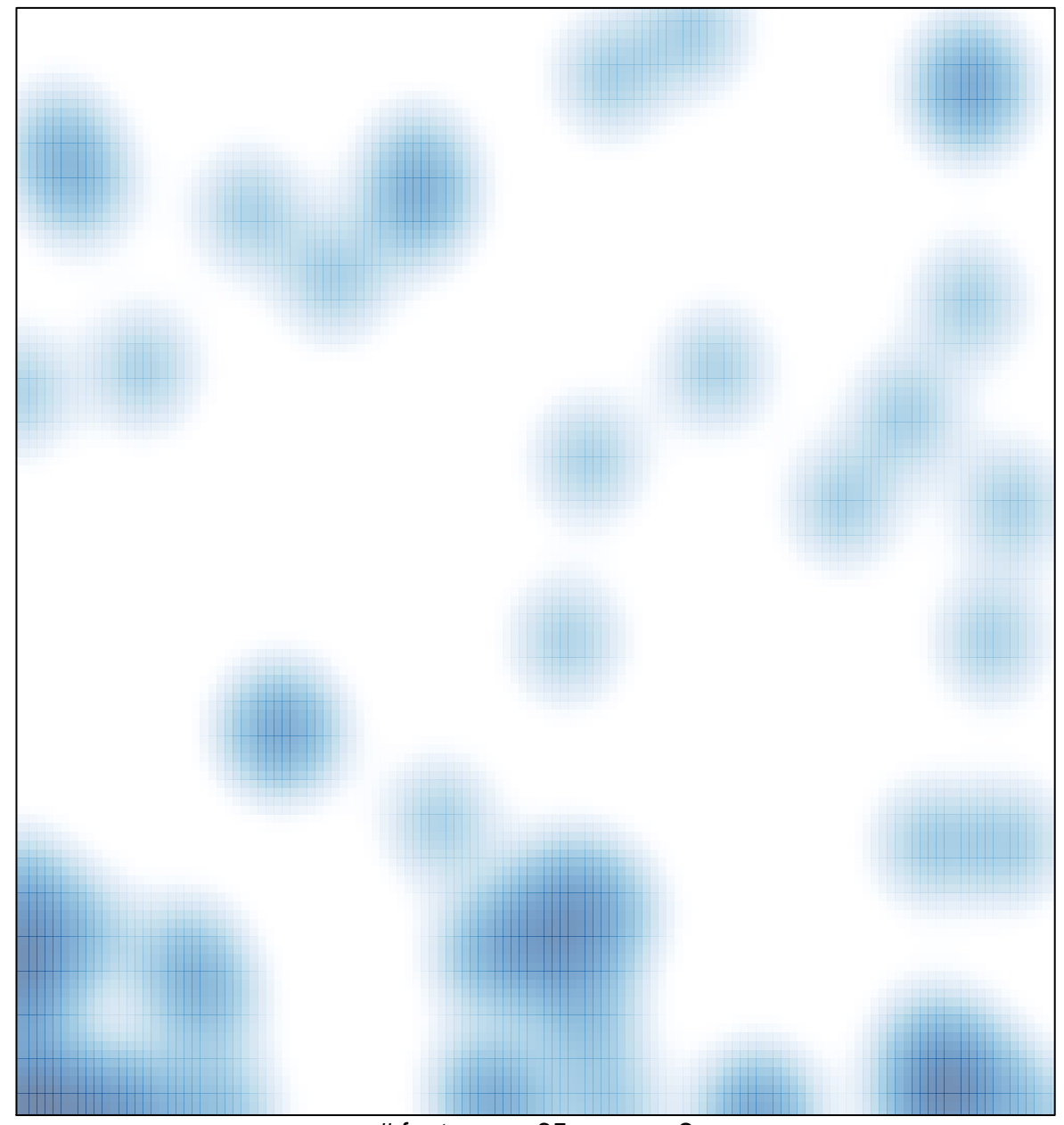

 $#$  features = 65, max = 2